## **Exercícios complementares para atividade AA3**

*Profa. Silvia Wapke Graf*

- As questões foram elaboradas para auxiliar a resolução de atividade avaliativa 3.
- Alguns alunos têm dificuldade (o que é normal) de elaborar os cálculos na calculadora científica, portanto apresentamos o "passo a passo" de como proceder com a calculadora.
- Aproveite e aprenda mais sobre análise de projetos, quando temos que decidir sobre propostas de vendas.
- 1. Um computador pode ser adquirido por R\$ 1.500,00 de entrada mais 5 prestações de R\$ 657,38. Sabendo que a loja cobra 0,9% a.m. de juros para pagamentos parcelados, qual é o valor à vista da televisão? Se, com a mesma entrada, a primeira das 5 prestações só ocorrer no início do terceiro mês, de quanto devem ser as prestações?

Pela primeira opção, devemos transportar para "hoje" as prestações que serão pagas e depois somar com a quantia que será paga à vista. Perceba que deve usar a fórmula de prestações postecipadas, pois a primeira prestação será paga apenas 1 mês após a compra. No ato da compra já se paga a entrada,

 $(1 + 0,009)^5$  $(1 + 0,009)^5$  $1.500,00 + 3.199,98 = 4.699,98$  $(1 + 0,009)^{\circ}.0,009$  $PV = 1.500,00 + 657,38 \frac{(1 + 0,009)^{6} - 1}{(4 + 0.009)^{6} + 0.001}$ 5  $= 1.500,00 + 3.199,98 =$ + = 1.500,00 + 657,38  $\frac{(1+0.009)^6 - 1}{(1+0.009)^6 - 1}$  = 1.500,00 + 3.199,98 = 4.699,98 é o valor à

vista da televisão.

Vamos fazer o cálculo juntos:

- comece com 1,009 (isto fazemos "de cabeça") elevado a 5, para garantir clique em =, agora X (vezes) 0,009 e de novo em =;
- vamos inverter o valor do visor clicando em  $1/x$  ou  $x^{-1}$  (depende da calculadora) assim passamos o resultado para o numerador;
- clique em X (vezes) e abra parênteses, escreva 1,009 elevado a 5 e depois clique -1, feche o parênteses e clique =;
- agora só falta multiplicar (X) por 657,38 e... prontinho.

Na HP 12C o cálculo pode ser feito com os comandos financeiros, mas eu sempre faço também algebricamente substituindo o = e parênteses por "enter". Precaução é sempre bom.

Pela segunda opção, veja como ajuda um fluxo de caixa. No terceiro período iniciamse as 5 prestações, que são transportadas para o mês 2 (prestações postecipadas), o PV das prestações. Então este PV deve ser transportado por mais dois meses para "hoje".

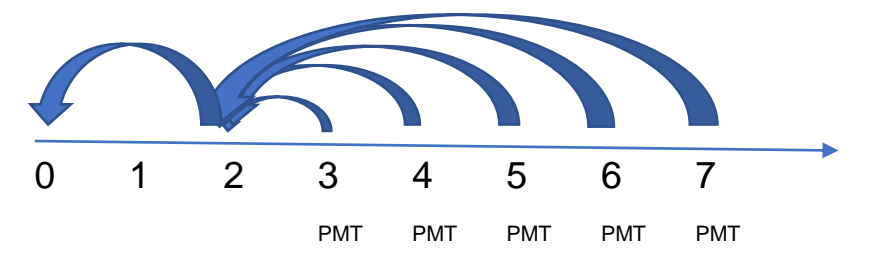

Lembre-se que o valor presente deve ser considerado como 3.199,98 pois a entrada continua sendo de 1.500 reais.

Transportemos 3.199,98 para daqui a dois meses (pois no início do terceiro mês iniciaremos as prestações), fazendo:

 $PV_2 = 3.199,98(1 + 0,009)^2 = 3.257,84$  este é o valor presente no mês 2 e que deverá ser pago em 5 meses.

Agora procedemos simplesmente:

 $(1 + 0,009)^5$  $(1 + 0,009)^5$ 669,26 PMT = 3.257,84  $\frac{(1+0,009)^5.0,009}{(1+0,009)^5-1}$ =  $+$  0,009  $)^\circ$   $= 3.257,84 \frac{(1 + 0.009)^8 \cdot 0.009}{(1 + 0.009)^5 \cdot 0.009} = 669,26$  que é o valor de cada prestação com a

carência.

Poderíamos usar a fórmula que já considera a carência:

 $(1 + 0,009)^5$  $(1 + 0,009)^{5+2}$ .0,009  $13.199,98 = PMT \frac{(1 + 0.009)^{6} - 1}{(1 + 0.000)^{5+2} - 0.095}$ 5  $+$  0,009)<sup>5+</sup> = PMT <u>(1 + 0,009)<sup>s</sup> −1</del><br>obtendo **PMT = 669,26**</u>

Perceba bem que o expoente do denominador é 5-2, a carência sendo de três meses,

2. Uma pessoa pretende realizar, a cada dois anos, três viagens que lhe custarão 10.000 dólares cada. Para isso aplicará mensalmente, a partir de hoje, certa quantia em dólares, em um investimento que lhe proporciona juros de 0,8% a.m. Que quantia deve ser aplicada mensalmente para realizar seu intento sem sobras de dinheiro na aplicação ao final do período?

Pensamos em dólares, uma moeda forte, para evitar considerar inflação do período.

Calculando o valor presente das três viagens:

 $(1 + 0.008)^{24}$   $(1 + 0.008)^{48}$   $(1 + 0.008)^{6}$  $8.259,38 + 6.821,73 + 5.634,32 = 20.715,43$  $1 + 0,008$ 10.000  $1 + 0,008$ 10.000  $PV = \frac{10.000}{(1+0.008)^{24}} + \frac{10.000}{(1+0.008)^{48}} + \frac{10.000}{(1+0.008)^{72}} = 8.259,38 + 6.821,73 + 5.634,32 =$ + + + + + =

• para cada um destes quocientes use novamente a tecla  $x^{-1}$  de sua calculadora: digite 1,008, eleve a 24 (ou 48 ou 72), clique em  $x^{-1}$  e multiplique por 10.000.

Agora calculando as aplicações durante os seis anos (72 meses):

$$
PMT = 20.715,43 \frac{(1+0,008)^{72}.0,008}{(1+0,008)^{72}-1} = 379,60
$$

Vamos lá:

• digite 1,008, eleve a 72, = para garantir (depende da calculadora) e -1, novamente =;

- clique em  $x^{-1}$ , em X (vezes), 0,008, X de novo e 1,008 elevado a 72; e =;
- agora multiplique por 20.715,43 e clique =. Deu certo? Ótimo.
- 3. Emílio gostaria de adquirir um terreno que está sendo vendido com 25% de entrada mais 10 prestações mensais de R\$ 15.837,30. Como Emílio não tem a entrada solicitada, propõe pagar 12 prestações mensais, começando imediatamente, de R\$ 15.000,00 e mais um adicional daqui a 6 meses no valor de R\$ 42.000,00.

Considerando taxa de juros de 1,0% a.m., calcule os valores presentes das duas propostas. A proposta de Emílio é favorável a ele?

Se o terreno é vendido com 25% de entrada então 75% de seu valor será pago em prestações.

Calculando quanto vale 75% do valor do terreno:

 $(1 + 0.01)^{1}$  $(1 + 0.01)^{n}$ 149.999,89  $(1 + 0.01)^{10}$ .0,01  $PV = 15.837,30 \frac{(1 + 0.01)^{10} - 1}{(4 + 0.01)^{10} - 0.01}$ 10 = +  $= 15.837,30 \frac{(1 + 0.01)^{10} -}{(1 + 0.01)^{10} - 1}$ 

Por regra de três, vamos calcular quanto vale o terreno (PV) hoje, se fosse pago à vista:

$$
0,75 \longrightarrow 149.999,89
$$
  

$$
1,00 \longrightarrow PV
$$

PV = 199.999,85 é o valor do terreno.

Calculando a proposta de Emílio, em que usaremos prestação antecipada, pois a primeira prestação seria "hoje". Na mesma conta somamos o 42.000 (chamamos de "balão"), transportado também para "hoje".

 $(1 + 0.01)^{n}$  $(1 + 0.01)^{11}$ .0.01  $(1 + 0.01)^6$  $170.514,42 + 39.565,90 = 210.080,32$  $1 + 0,01$ 42.000,00  $(1 + 0.01)^{11}$ .0,01  $PV = 15.000,00 \frac{(1+0.01)^{12}-1}{(1+0.01)^{11} 0.01} + \frac{42.000,001}{(1+0.01)^{6} 0.01}$ 12  $= 170.514,42 + 39.565,90 =$ + + +  $= 15.000,00 \frac{(1+0.01)^{12}-1}{(1+0.01)^{14}}$ 

• Estes cálculos já sabemos fazer e é melhor fazer cada conta em separado para depois somar os valores. Cuidado com o expoente no denominador, é 11 e não 12, pois os pagamentos são antecipados, primeira prestação no ato da compra.

Vai pagar 210.080,32 reais pelo terreno que teve seu valor calculado em 199.999,85 reais. Assim, a proposta do vendedor seria mais vantajosa para Emílio se ele dispusesse da entrada.